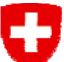

Schweizerische Eidgenossenschaft Confédération suisse Confederazione Svizzera Confederaziun svizra

**Eidgenössische Elektrizitätskommission ElCom Commission fédérale de l'électricité ElCom Commissione federale dell'energia elettrica ElCom Federal Electricity Commission ElCom**

## ElCom Info 2010

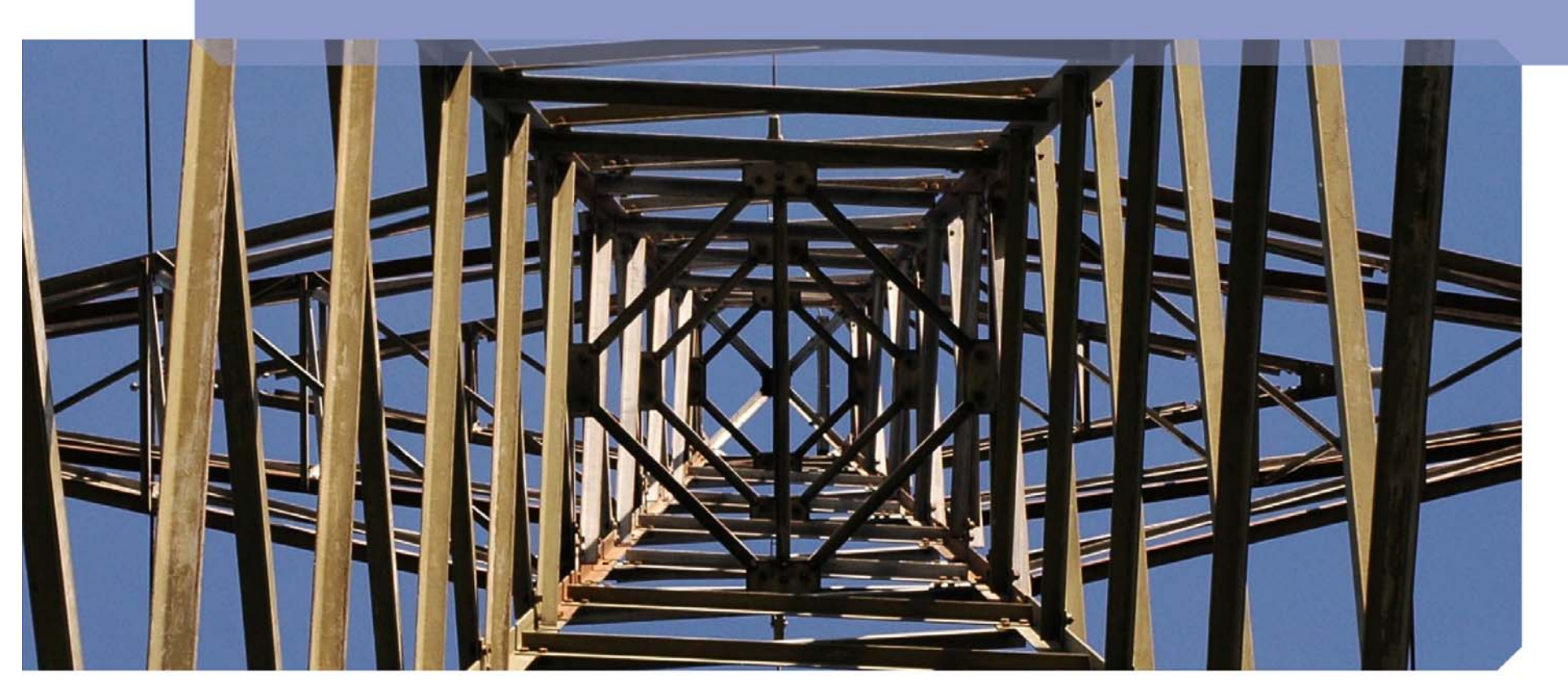

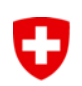

### **Disclaimer**

**Die in diesem Referat geäusserten Meinungen geben die Ansicht des Fachsekretariats wieder und binden die Eidgenössische Elektrizitätskommission (ElCom) nicht.**

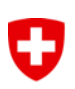

### **Traktanden**

## **1. Einleitung**

## **2. Aufgaben/Termine EVU**

### **3. Grundsätzliches**

- 1. Basisjahrprinzip
- 2. Anrechenbare Kosten
- 3. Netzbewertung
- 4. Netzkäufe etc.

## **4. KoRe für Tarife 2011**

**5. Fragen/Rückmeldungen**

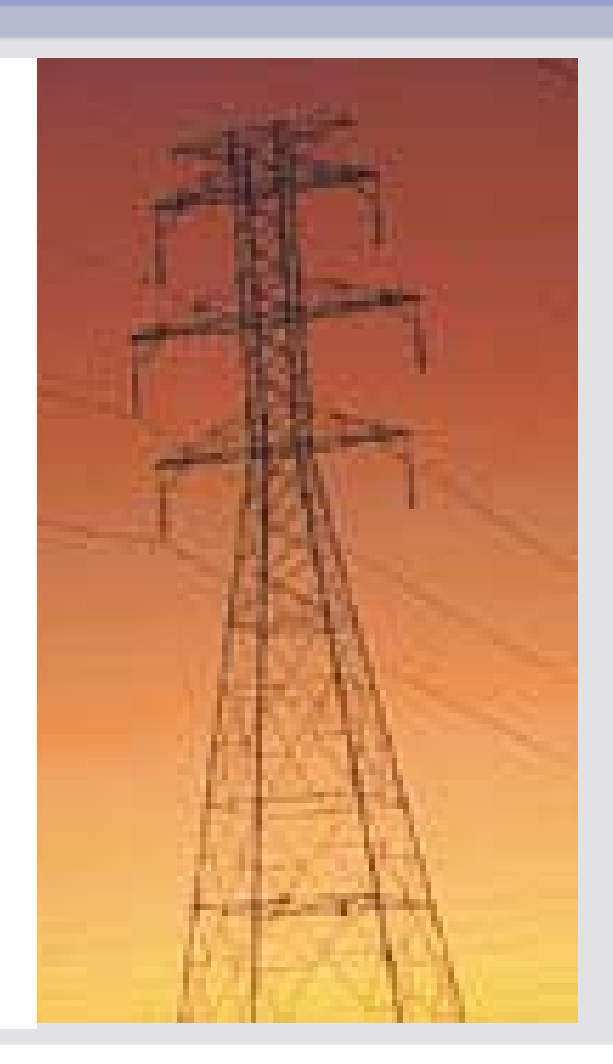

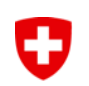

## **Erhebungsinstrument Kostenrechnung**

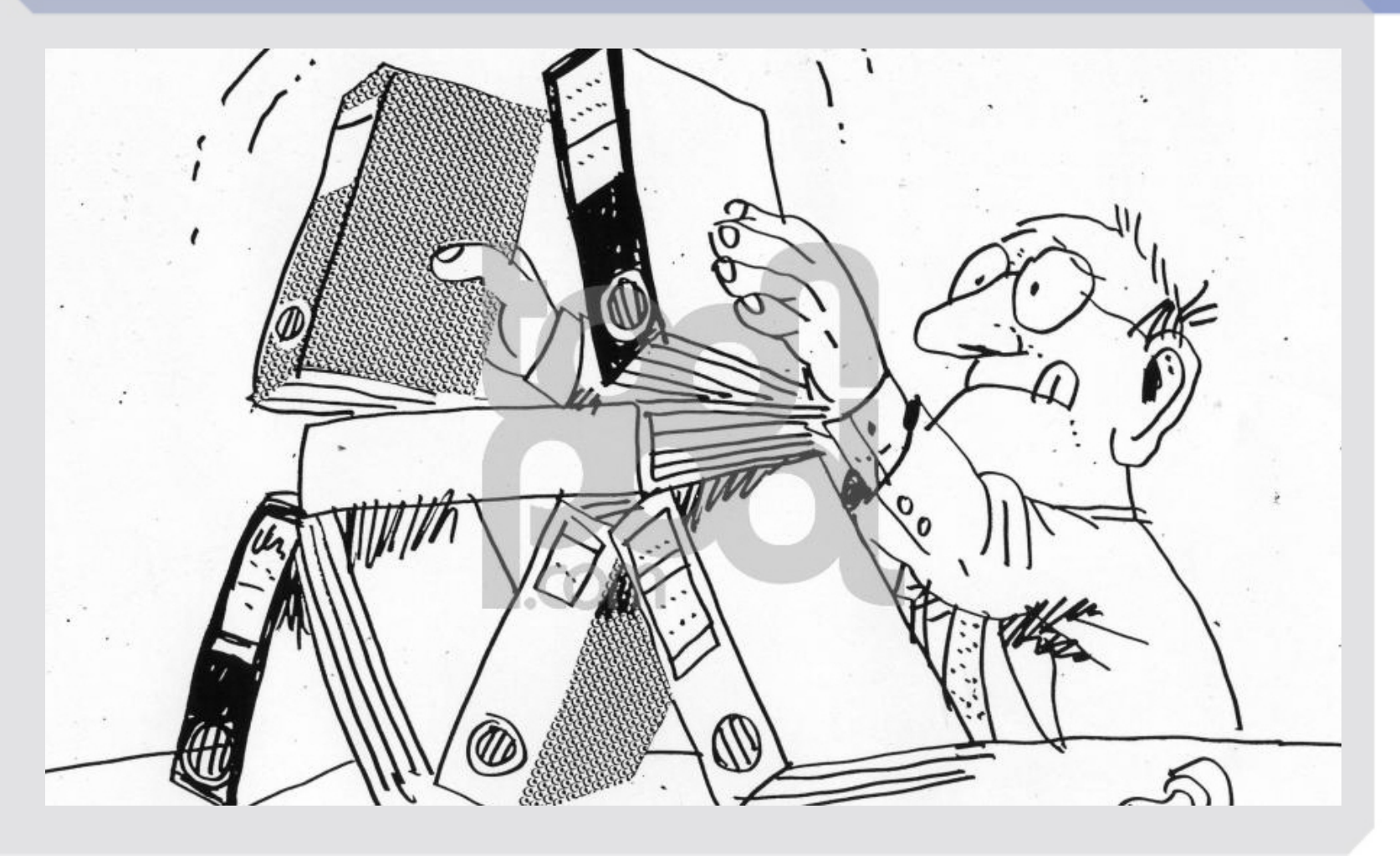

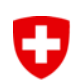

## **Einleitung (1)**

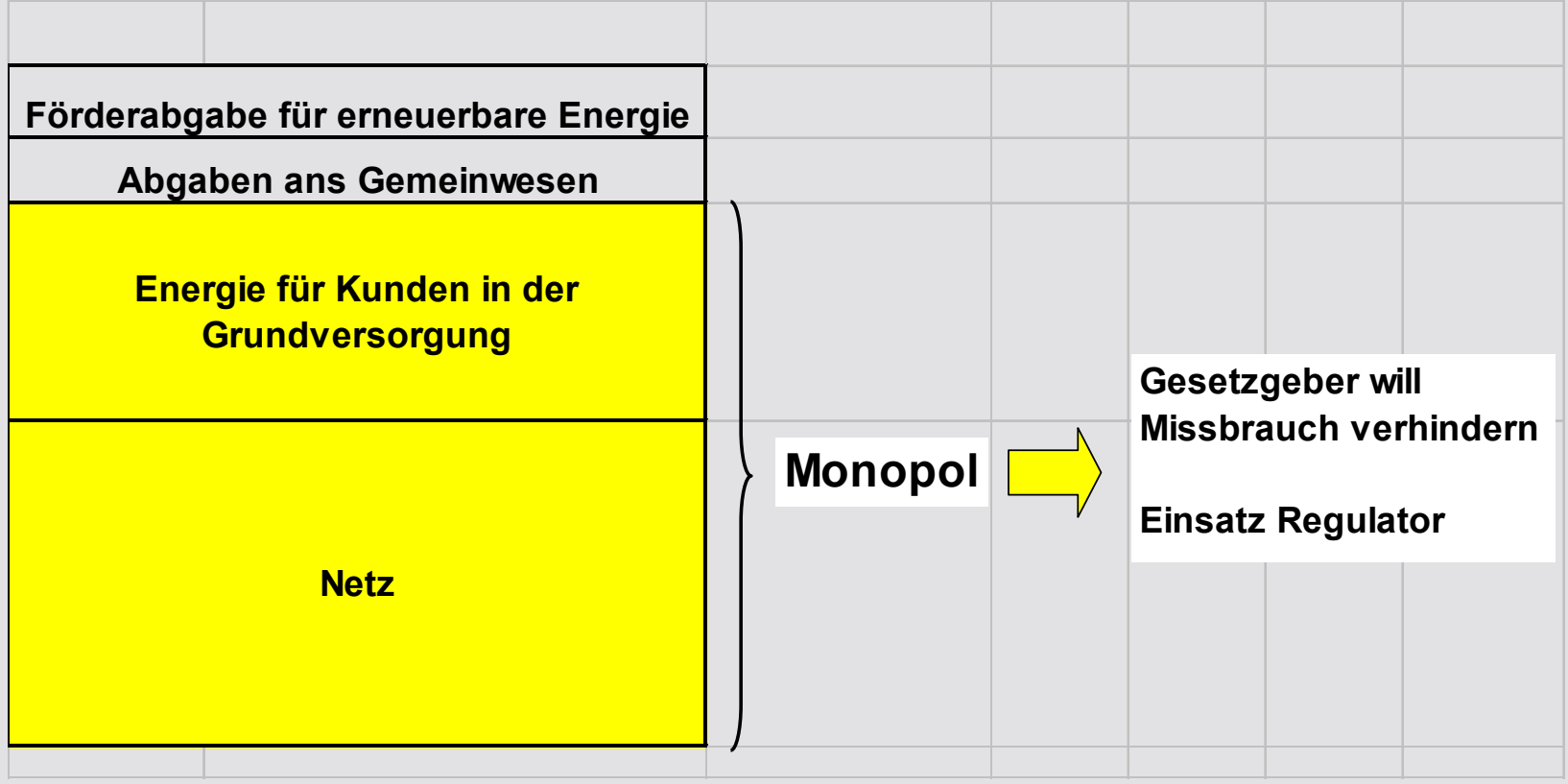

## **Rückmeldung aus Erhebung KoRe 2010 (1)**

- Die 100 grossen VNB setzen 80 Prozent der kWh an Endkunden ab.
- Der Netznutzungsumsatz beträgt 4,4 Milliarden Franken (inkl. Vorliegerkosten).
- Umsatz Faktor 50 zwischen grösstem und kleinsten VNB.
- Die Anlagenrestwerte betragen rund 14 Milliarden Franken.
- Die Datenqualität kann noch verbessert werden.

## **Rückmeldung aus Erhebung KoRe 2010 (2)**

• Das NNE unterteilt sich in

- 43 Prozent Kapitalkosten und
- 57 Prozent Betriebskosten
- Bei einem Zinssatz von 3,55 % bzw. 4,55 % und deklarierten Restwerten von rund 14 Milliarden Franken.

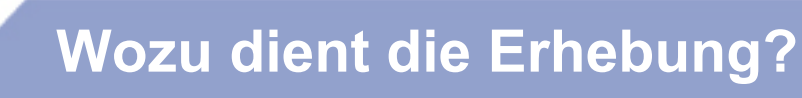

- 1. Es stellt der ElCom die Daten standardisiert zur Verfügung, um einzelne Aspekte der neuen gesetzlichen Rahmenbedingungen prüfen und gezielt hinterfragen zu können.
- 2. Es dient der ElCom als Entscheidungsgrundlage im Falle von Tarifprüfungen oder anderen Untersuchungen.
- 3. Mit dem ausgefüllten Tool besitzt der Netzbetreiber eine detaillierte Anlagen- und Kostenübersicht.

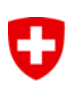

## **Traktanden**

### **1. Einleitung**

### **2. Aufgaben/Termine EVU**

### **3. Grundsätzliches**

- 1. Basisjahrprinzip
- 2. Anrechenbare Kosten
- 3. Netzbewertung
- 4. Netzkäufe etc.

### **4. KoRe für Tarife 2011**

### **5. Fragen/Rückmeldungen**

## **Wichtige Termine für die Netzbetreiber**

### 31. März 2010

O

 Daten zu den Versorgungsunterbrüchen 2009 (VNB wurden individuell aufgefordert)

### **31. August 2010**

- Jahresrechnung 2009 (Basis: HRM, OR etc.)
- Kostenrechnung für Tarife 2011, inkl. Geschäftsbericht
- -Elektrizitätstarife 2011, inkl. Tarifblätter (alle)
- Anzeigen von Änderung von NNE (alle)
- - Anzeigen von Änderung von Energiepreisen an gebundene Endverbraucher (alle)

Laufend:

 Aktualisierung der Stammdaten, Versorgungsgebiete und der Kontaktdaten

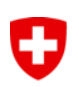

## **Traktanden**

### **1. Einleitung**

### **2. Aufgaben/Termine EVU**

### **3. Grundsätzliches**

- 1. Basisjahrprinzip
- 2. Netzbewertung
- 3. Anrechenbare Kosten
- 4. Netzkäufe

## **4. KoRe für Tarife 2011**

### **5. Fragen/Rückmeldungen**

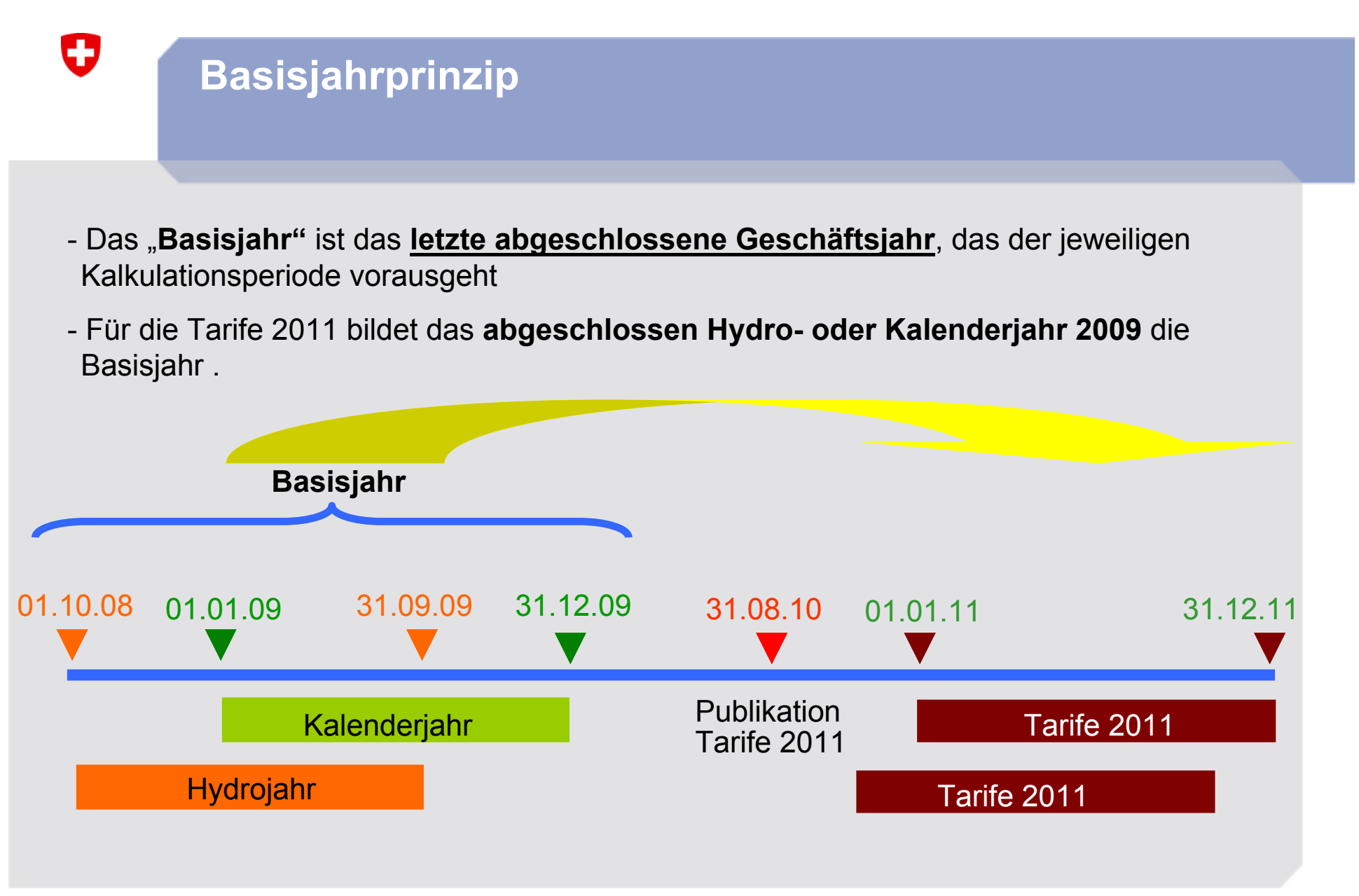

Kostenrechnung Light für Tarife 2011, FS ElCom, 2010

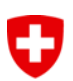

## **Anrechenbare Netzwerte: Historische Anschaffungsund Herstellkosten**

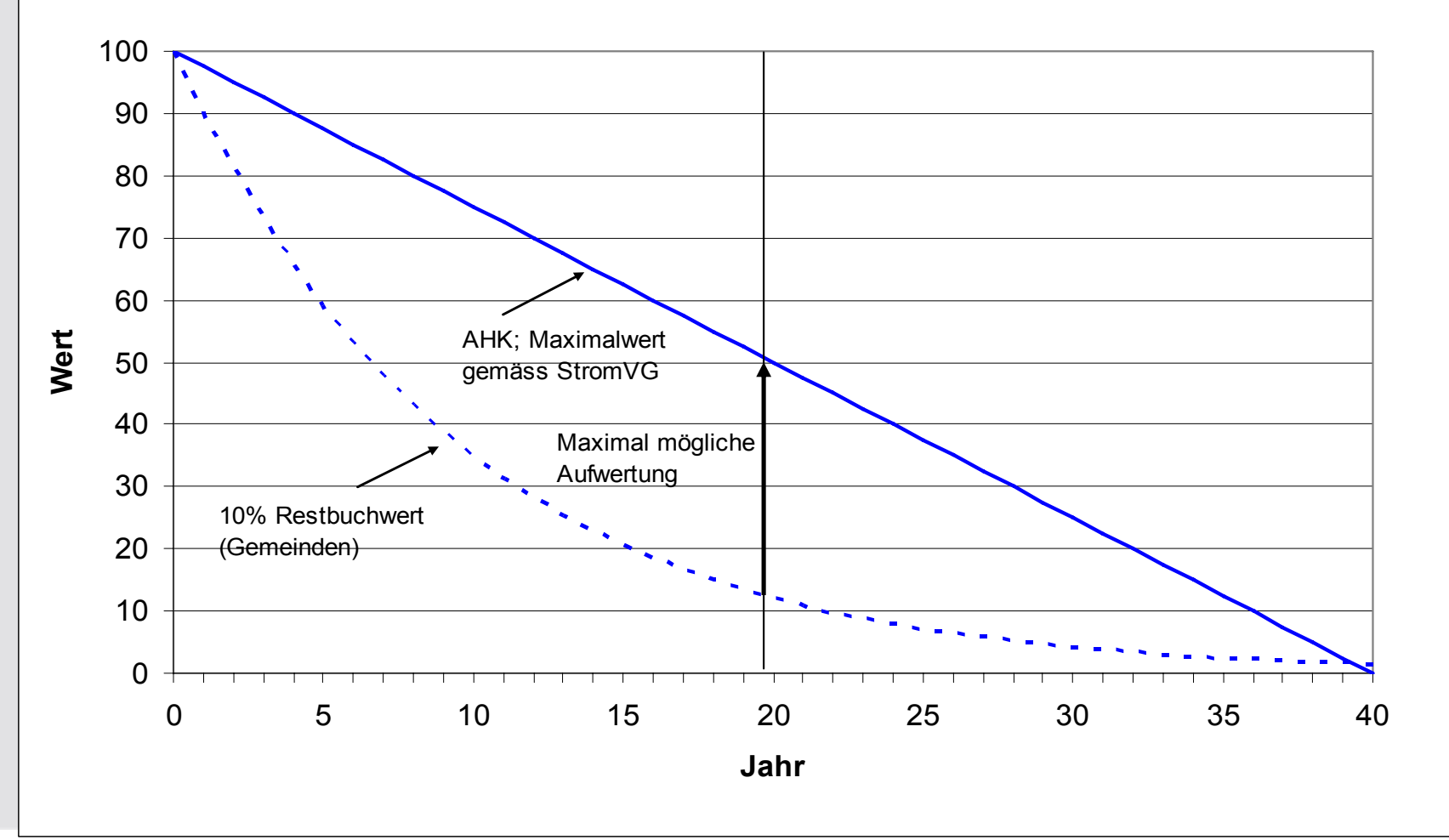

Kostenrechnung Light für Tarife 2011, FS ElCom, 2010

## O

### **Synthetische Netzbewertung**

#### **Nur in Ausnahmefällen zulässig.**

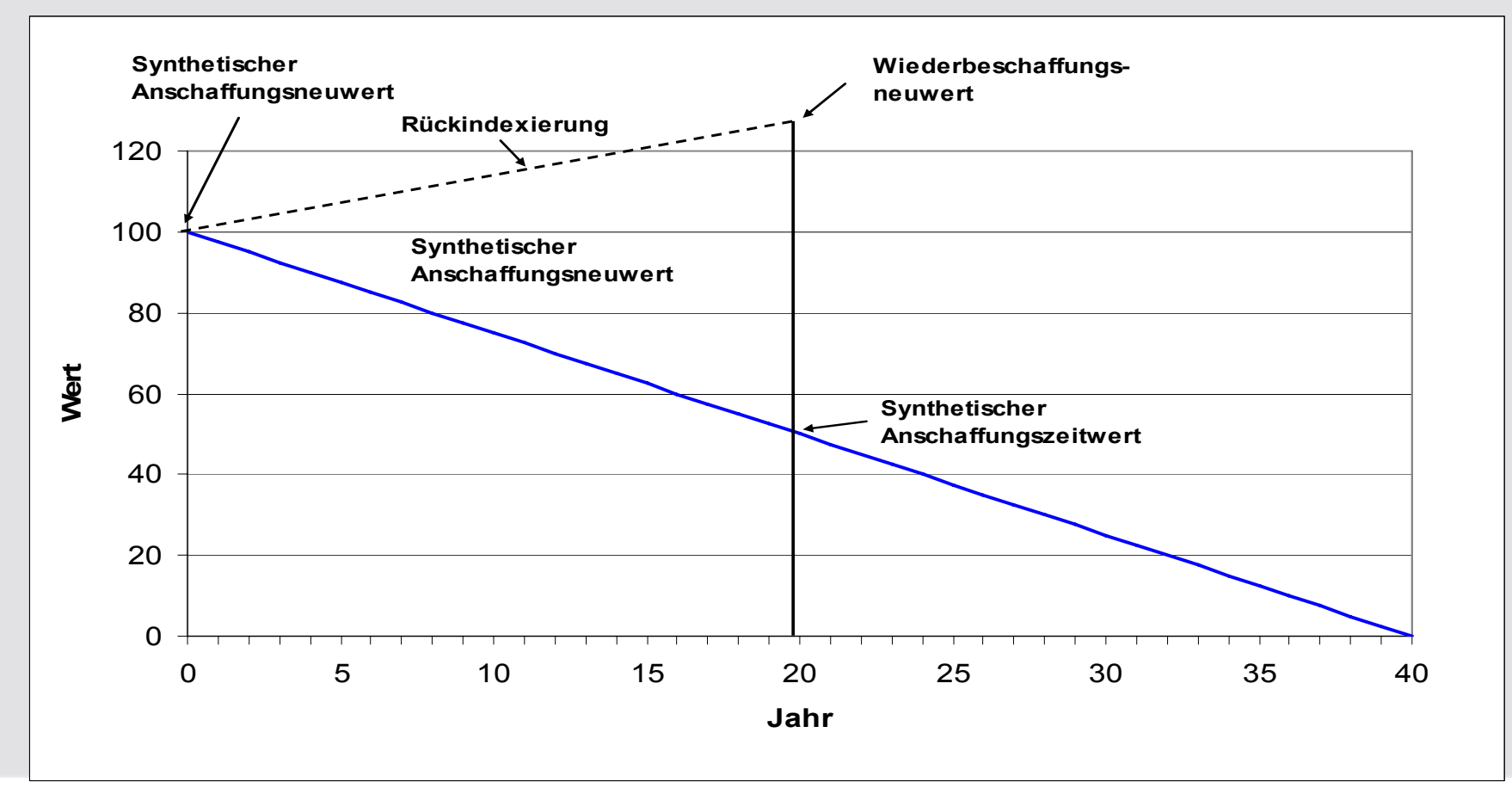

Kostenrechnung Light für Tarife 2011, FS ElCom, 2010

## **Neue Preisindices für das schweizerische Stromnetz**

- Preisindices werden für die nur in Ausnahmen zugelassene, synthetische Netzbewertung benötigt
- Bisher verwendeter PIP-Index nicht sachgerecht, da zu weit von der Realität entfernt
- Das unabhängige Institut für Wirtschaftsstudien in Basel entwickelte zusammen mit der Strombranche neue Indices für die relevanten Netzkomponenten
- Für Kabel und Freileitungen der NE 3,5 und 7 konnten bis ins Jahr 1963 zuverlässige Indices berechnet werden, für Unterwerke und Trafos bis 1993
- Die Indices für Unterwerke und Trafos werden zusammen mit der Branche und den Materiallieferanten weiter ergänzt

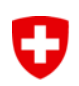

## **Berechnung WACC 2011**

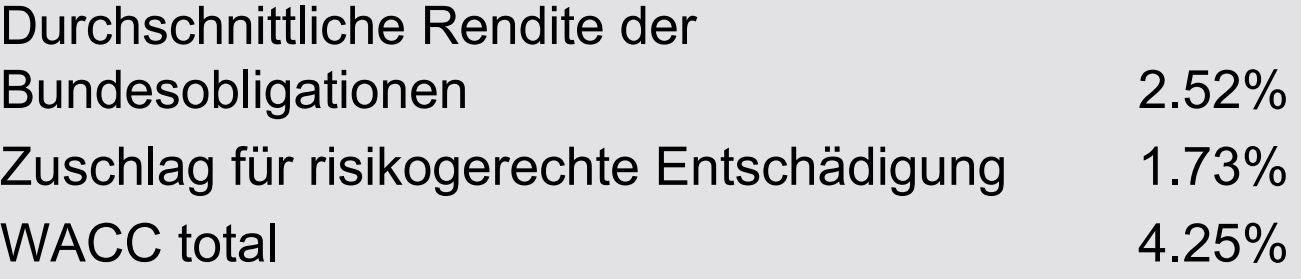

Vgl. Weisung 2/2010 der ElCom

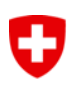

## **Anrechenbaren Kapitalkosten (2 Beispiele)**

- Netzbetreiber a: hatte alle Kosten immer über die Betriebsrechnung den Kunden verrechnet.
- Netzbetreiber b: hatte alle Kosten ab CHF 10'000 aktiviert und keine dieser Aufwände über die Betriebsrechnung den Kunden verrechnet.
- Der Kunde bezahlte bis 2008 jeweils 9 Rp/kWh
- Der Kunde bezahlte bis 2008 jeweils 9 Rp/kWh

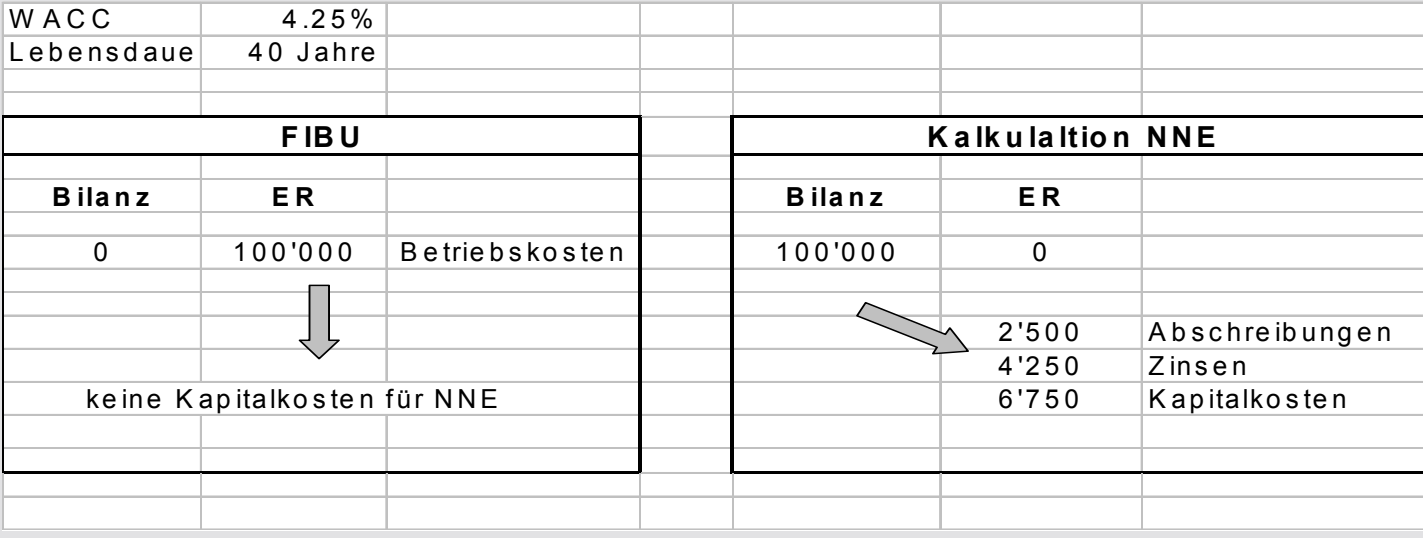

Kostenrechnung Light für Tarife 2011, FS ElCom, 2010

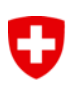

## **Anrechenbaren Kapitalkosten (2 Beispiele)**

- Netzbetreiber a: hatte alle Kosten immer über die Betriebsrechnung den Kunden verrechnet.
- Der Kunde bezahlte bis 2008 jeweils 9 Rp/kWh

#### - Heute:

- Umstellung der Aktivierungs-Richtlinien, neu alle Investitionen ab CHF 10'000.-
- $\rightarrow$  das NNE sinkt von 9 Rp/kWh auf 7,5 Rp/kWh.
- Netzbetreiber b: hatte alle Kosten ab CHF 10'000 aktiviert und keine dieser Aufwände über die Betriebsrechnung den Kunden verrechnet.
- Der Kunde bezahlte bis 2008 jeweils 9 Rp/kWh

#### - Heute:

- Aktivierungsrichtlinien wie gehabt ab CHF 10'000.-
- $\rightarrow$  das NNE verbleibt z.B. auf 9 Rp/kWh.

## **Anrechenbare Betriebskosten**

Anrechenbare Betriebskosten sind nur tatsächliche Kosten.

Ist-Werte auf Grundlage der Aufwendungen und Erträge des letzten abgeschlossenen Geschäftsjahres (Basisjahr), das der Kalkulationsperiode vorausgeht.

Aufwendungen und Erträge sind der zur Jahresrechnung gehörenden Erfolgsrechnung zu entnehmen.

Planwerte können berücksichtigt werden, wenn

- das die Kostenänderung verursachende Ereignis zum Zeitpunkt der Tarif-Kalkulation grundsätzlich feststeht und die Höhe der Veränderung zuverlässig geschätzt werden kann
- die Erfolgsrechnung des Basisjahres keine taugliche Grundlage für die Ermittlung der anrechenbaren Betriebskosten darstellt (bspw. swissgrid)
- vgl. Verfügung swissgrid Randziffern 91 und 92

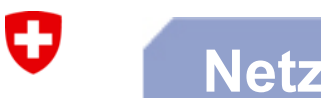

### **Netzkäufe**

### **Ist der Kaufpreis relevant zur Bestimmung der Netzkosten?**

## **Nein!**

Basis bilden die ursprünglichen Anschaffungs- und Herstellkosten gemäss Art. 15 Abs. 3 StromVG

Mit dem Kaufpreis erhält ein Netzkäufer auch Kunden (Absatzmarkt für Energie)

Kaufpreis reflektiert teilweise Wert der Kundenbeziehungen

Vgl. FAQ, www.elcom.admin.ch

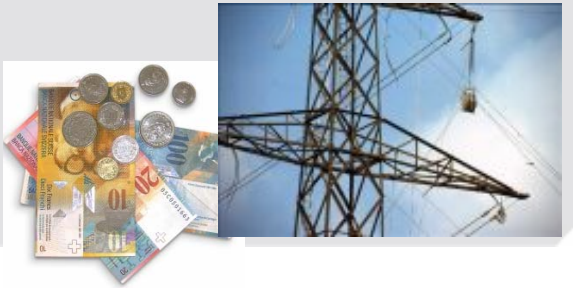

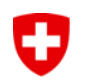

#### **Pause**

# **Pause**

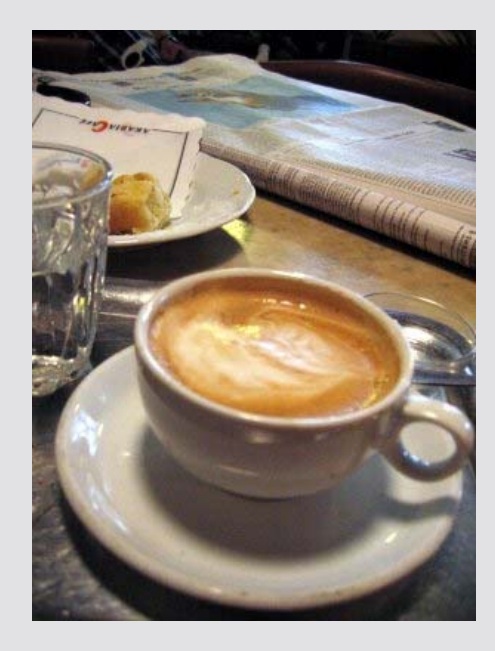

Kostenrechnung Light für Tarife 2011, FS ElCom, 2010

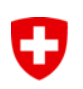

### **Traktanden**

- **1. Begrüssung**
- **2. Erfahrungen KoRe2010**
- **3. Rahmenbedingungen**

### **4. KoRe für die Tarife 2011**

**5. Fragen/Rückmeldungen**

## **Gesamtübersicht, Überleitung der Aufwände in Kosten**

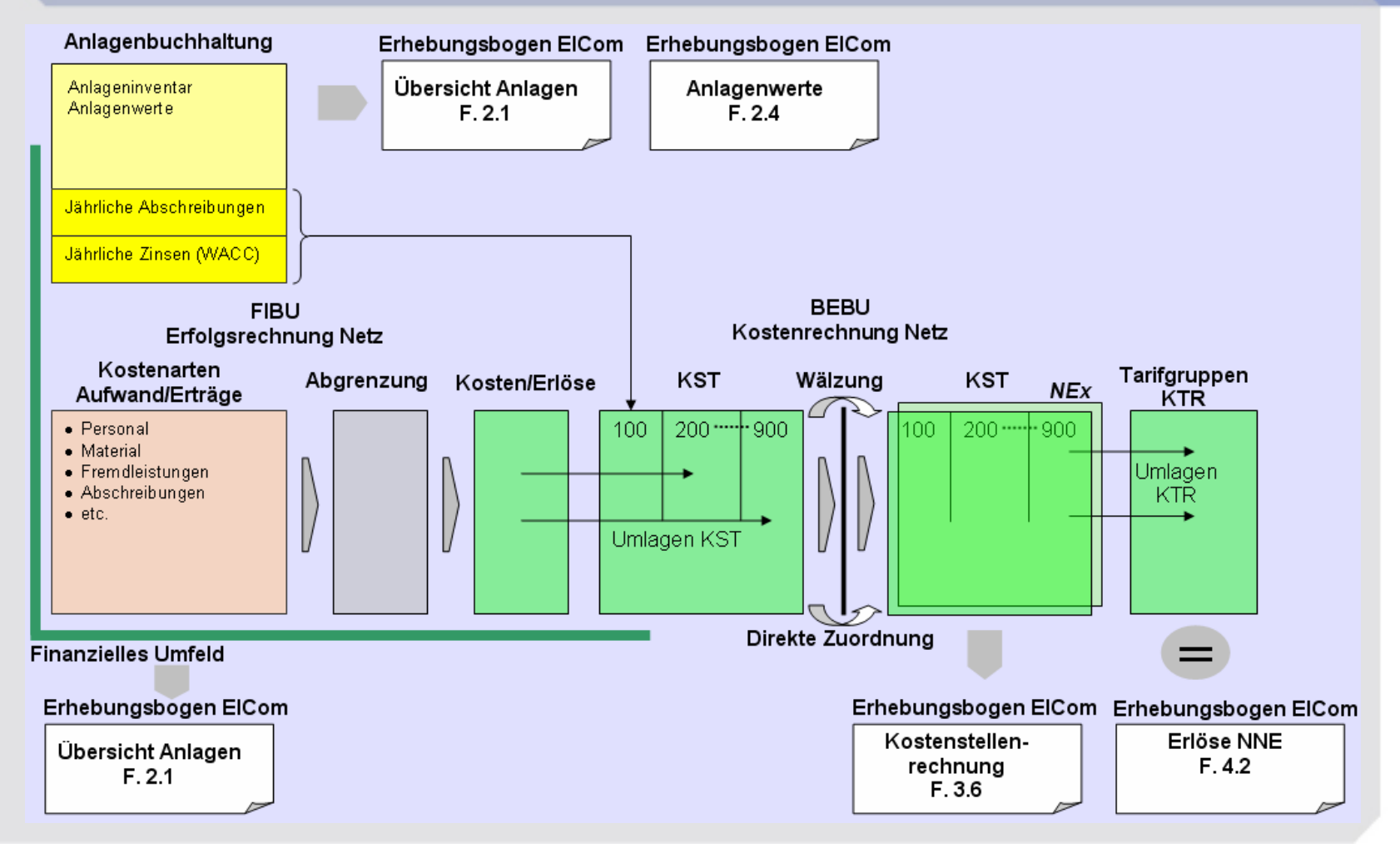

Kostenrechnung Light für Tarife 2011, FS ElCom, 2010

0

 $\mathbf G$ 

## **Navigation**

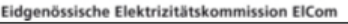

#### Kostenrechnung für Tarife 2011 für Netzbetreiber, light

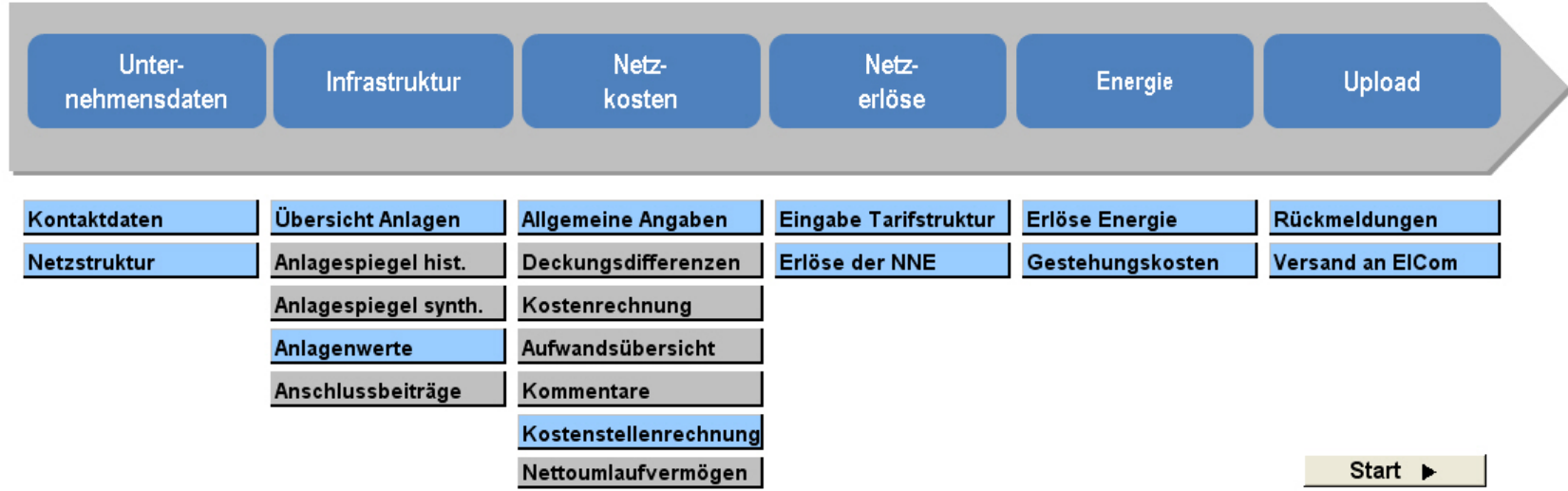

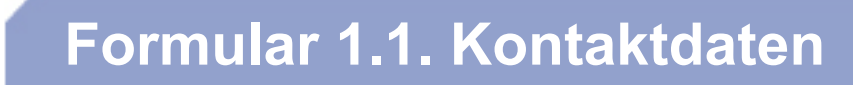

### **Ziel: Kennenlernen des Netzbetreibers und Kontaktdaten**

- Kennenlernen der Netzbetreiber
- Ansprechpartner

 $\mathbf G$ 

• Geschäftsbereiche

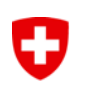

## **Formular 1.2, Netzstruktur**

## **Ziel: Übersicht über Mengengerüst von Energie und Kunden**

- Netzübersicht
- Absatzstruktur
- Mengengerüst

## **Formular 2.1., Übersicht Anlagen**

### **Ziel: Überblick über Netzinventar und des finanziellen Umfeldes**

- Inventar der Netze in der Schweiz
- Finanzielles Umfeld Netz

 $\mathbf G$ 

O

## **Formular 2.1., Übersicht Anlagen**

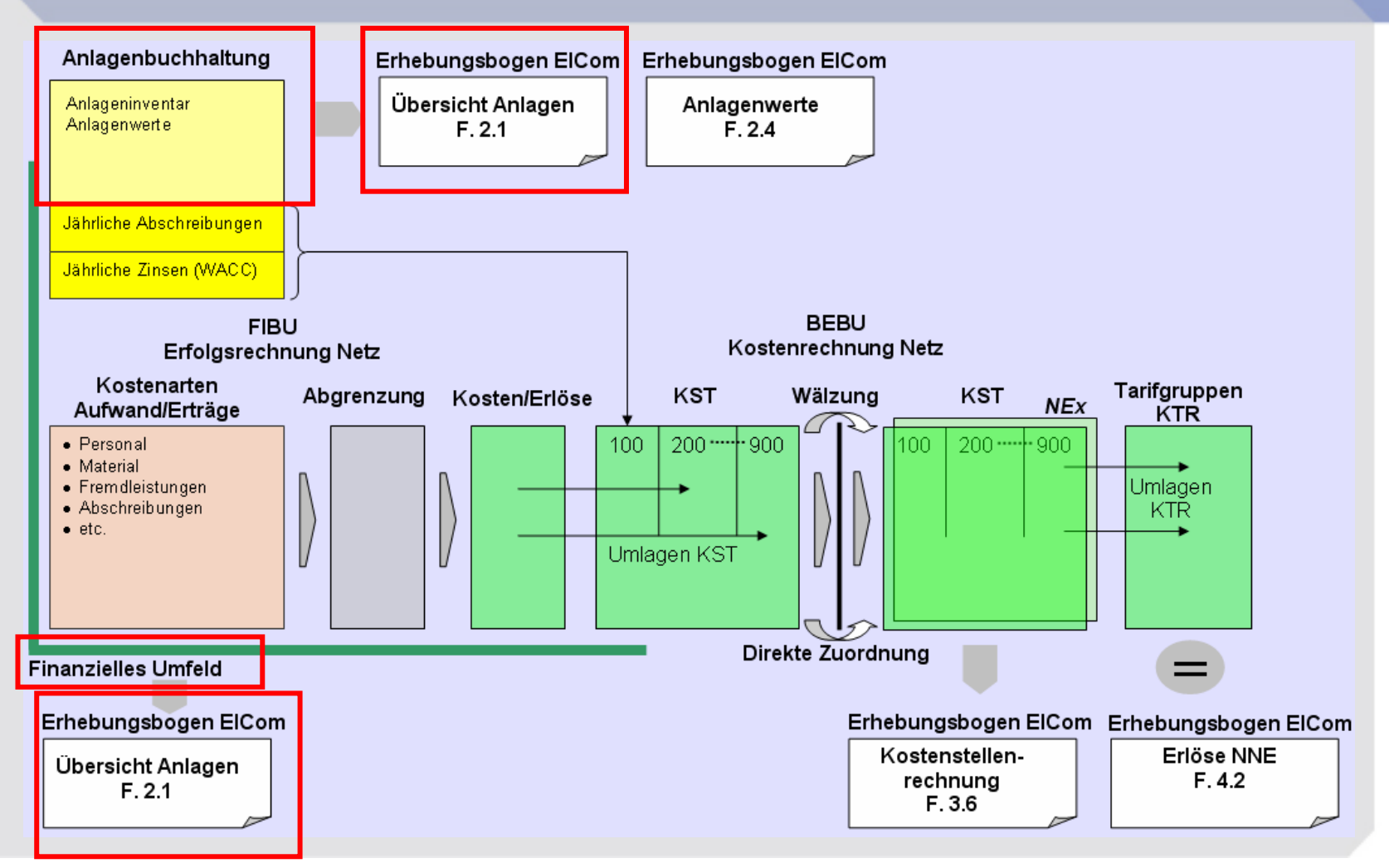

Kostenrechnung Light für Tarife 2011, FS ElCom, 2010

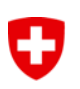

## **Formular 2.1, Übersicht Anlagen**

#### **Technische Informationen**

#### **Technische Elemente:**

Übersicht über das schweizerische Netzinventar.

Umfasst betriebsnotwendigen Anlagen, einschliesslich bereits abgeschriebener, aber noch genutzter Anlagen und Anlagen mit anteiliger Nutzung.

#### **Folgende Netzelemente:**

- Trassen
- Kabel, Hausanschlüsse
- Freileitungen
- Unterwerke, Trafos, Schaltfelder
- Trafostationen
- Kabelverteilkabinen

## O **Formular 2.1, Übersicht Anlagen 1 km12345Trasse**

- 1- 3 Energieversorgung elektrisch
- 4 Glasfaserkabel (Kommunikation)
- 5 Andere

**In den Netzkosten darf nur der Anteil der Trasse berücksichtigt werden, der von den elektrischen Energieversorgungskabeln beansprucht wird. Im Beispiel oben, 3/5 der Trasse.**

**Sobald Rohre z.B. durch Glasfasern mitbenützt werden, müssen deren Kosten (Anteil Trasse) von den Netzkosten in Abzug gebracht oder die Erlöse dazugerechnet werden.**

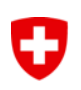

## **Formular 2.1, Übersicht Anlagen**

**Finanzielle Informationen:**

**Aktivierungsgrenze** des Anlagevermögens (Netzanlage)

- Kann für Finanzbuchhaltung und in der Kalkulation der NNE (=kalkulatorisch) gleich oder auch verschieden sein? Wir raten von unterschiedlichen Aktivierungsgrenzen ab.
- Betreffend Höhe des Betrages als auch der Selektionskriterien wie z.B. Neuinvestitionen, Ersatzinvestitionen, usw.

#### **Verrechnung des Aufwandes**

• Der Aufwand darf nicht zwei mal in der Kalkulation der NNE verrechnet werden. Zuerst als Betriebskosten (da direkt verbucht in der Erfolgsrechnung) und ein zweites mal als Kapitalkosten (da zuerst in der Bilanz aktiviert und dann abgeschrieben und verzinst).

## **Formular 2.4, Tabelle Anlagenwerte**

### **Ziel: Hier wird die Basis der Kapitalkosten dargelegt.**

- Die Werte für historisch und ggf. synthetisch bewertete Objekte werden pro Anlageklasse aufgelistet.
- Der Wert von den synthetisch bewerteten Anlagen ist um 20% zu reduzieren Art. 13 Abs. 4 StromVV).
- Für die Verwendung eines nicht reduzierten Zinssatz sollte in den Bemerkungen die Fallnummer des Gesuchs eingetragen werden (Art. 31Abs 2 StromVV).

Û

## **Formular 2.4, Anlagenwerte**

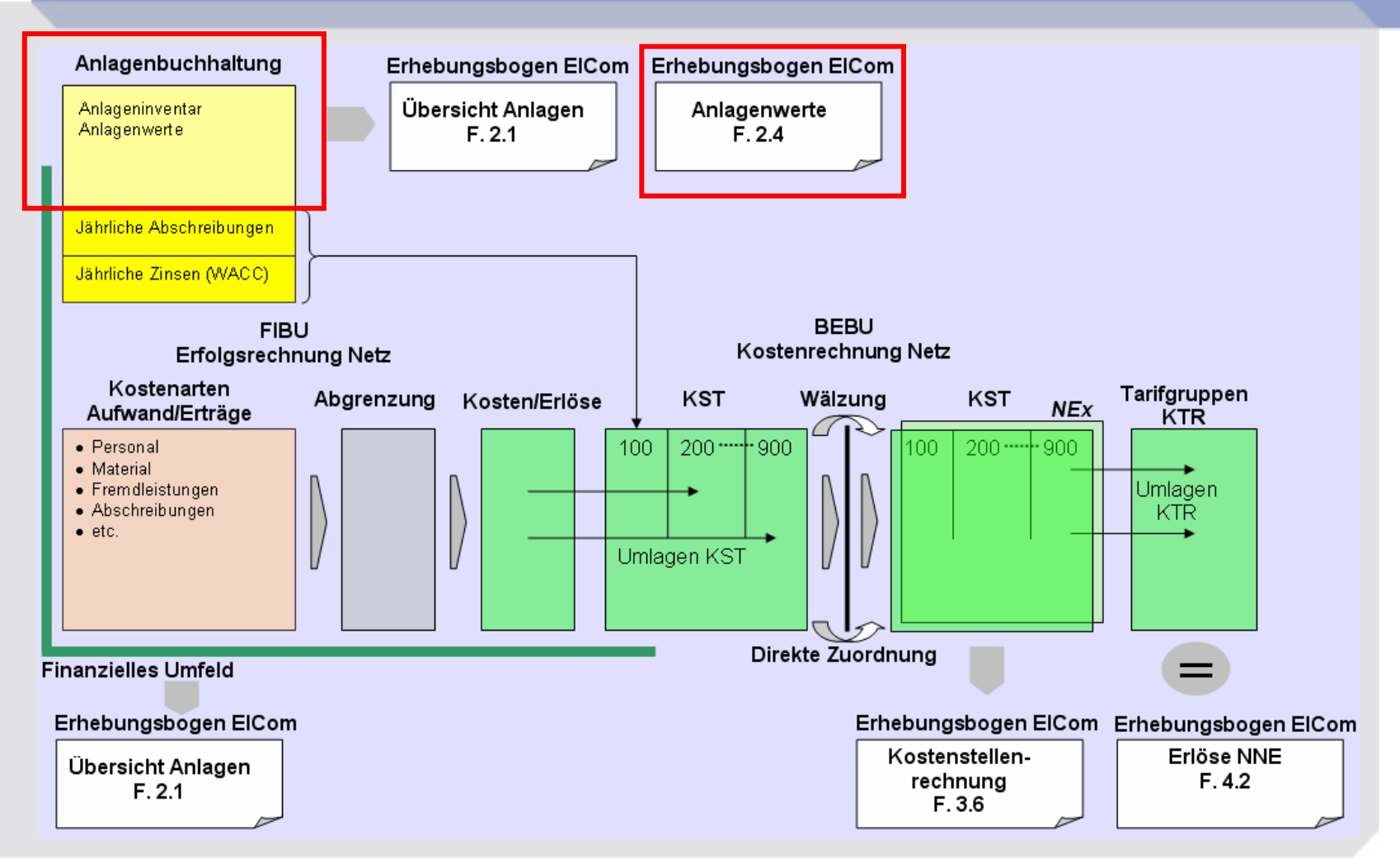

Kostenrechnung Light für Tarife 2011, FS ElCom, 2010

![](_page_33_Picture_0.jpeg)

## **Formular 3.1, Allgemeine Angaben**

**Ziel: Kosten des Vorliegers darlegen.**

![](_page_34_Figure_0.jpeg)

![](_page_35_Picture_0.jpeg)

## **Formular 3.6, Kostenstellenrechnung**

### **Ziel: Netzkostenberechnung**

- Kernstück der Erhebung
- Übersicht über die Netzkosten und Netzkostenberechnung

![](_page_36_Picture_0.jpeg)

## **Formular 3.6, Kostenstellenrechnung**

![](_page_36_Figure_2.jpeg)

Kostenrechnung Light für Tarife 2011, FS ElCom, 2010

![](_page_37_Picture_0.jpeg)

### **Ziel: Vorbereitung der nachfolgenden Tabellen**

• Strukturiert die Netznutzungseinnahmen

![](_page_38_Picture_0.jpeg)

### **Ziel: Übersicht über die Tarife und die Erlöse aus Netznutzungsentgelten**

•Vergleich zwischen Kosten und Erlösen des Netznutzungsentgeltes

## **Formular 4.2, Erlöse aus Netznutzungsentgelten**

![](_page_39_Figure_1.jpeg)

Kostenrechnung Light für Tarife 2011, FS ElCom, 2010

0

![](_page_40_Picture_0.jpeg)

## **Formular 5.1, Erlöse aus Energie grundversorgte Endkunden**

### **Ziel: Abgleich zwischen Kosten und Erlös des Energieverkaufs an Kunden in Grundversorgung**

•Basis für den Abgleich Erlöse und Kosten Energie

## **Formular 5.2, Gestehungskosten und Wechselrate**

### **Ziel: Abgleich zwischen Kosten und Erlös des Energieverkaufs**

- •Abgleich Erlöse und Kosten Energie
- •Überblick über den Fortschritt der Marktliberalisierung

## **Formular 5.2, Gestehungskosten und Wechselrate**

#### *Überblick zu Kosten und Gewinn für die Kunden in der Grundversorgung*

- Beschaffungskosten (eigene Produktion und/oder Kosten des Stromeinkaufs
- Eigene Kosten der Energielieferung (Verwaltungs- und Vertriebskosten etc.)
- Gewinn des Vertriebs:Umsatzerlös aus der Energielieferung
	- Kosten für die Energielieferung (Beschaffung, V+ V, etc.)
- Aufteilung in Vertrieb insgesamt und Kunden in der Grundversorgung

#### *Wechselrate*

O

¾ Überblick über den Fortschritt der Marktliberalisierung

## **Ist im Energievertrieb ein Gewinn zulässig?**

- Unterschied zwischen Kunden im Markt und Kunden in der Grundversorgung
- Gemäss Art. 4 StromVV orientieren sich die Energietarife für Kunden in der Grundversorgung an den Gestehungskosten einer effizienten Produktion bzw. an langfristigen Bezugsverträgen des Verteilnetzbetreibers
- Gestehungskosten können einen angemessen Gewinn beinhalten
- Allerdings ist das Risiko mit Kunden in der Grundversorgung gering
- $\bullet\,$  Was "angemessen" heisst, ist noch offen

 $\mathbf G$ 

**Rückmeldung und Versand an ElCom**

**Ziel: Verbesserungsvorschläge und kurze Anleitung für die Rücksendung**

Kostenrechnung Light für Tarife 2011, FS ElCom, 2010

## $\mathbf G$

## **Loggen Sie sich auf dem Webportal der ElCom ein: www.elcom.elcomdata.ch**

![](_page_45_Picture_22.jpeg)

Kostenrechnung Light für Tarife 2011, FS ElCom, 2010

![](_page_46_Picture_0.jpeg)

### **Traktanden**

- **1. Begrüssung**
- **2. Erfahrungen KoRe2010**
- **3. Rahmenbedingungen**
- **4. KoRe T2011 und Anpassungen**

### **5. Fragen/Rückmeldungen**

![](_page_47_Picture_0.jpeg)

## **Weitere Fragen?**

### **Besten Dank für Ihre Aufmerksamkeit. Wir beantworten Ihnen gerne weitere Fragen.**

www.elcom.admin.chinfo@elcom.admin.ch

**oder**

![](_page_47_Picture_5.jpeg)